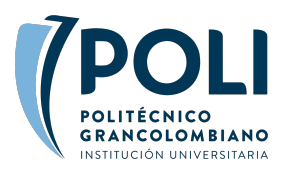

# **PROYECTOSAPP: SISTEMA WEB PARA LA GESTIÓN DE REPOSITORIO DIGITAL DE PROYECTOS DE INVESTIGACIÓN DE LA UNIVERSIDAD DE SAN BUENAVENTURA**

ProyectosApp: Web System for the management of digital repository of research projects of Universidad de San Buenaventura

> **Oscar David Mesa Calderon** omesa@academia.usbbog.edu.co

> **Haydin Neleb Natalia Mora Rueda** hmora@academia.usbbog.edu.co

**Andrés Armando Sánchez Martín** aasanchez@usbbog.edu.co

**Luis Eduardo Barreto Santamaría**  lbarreto@usbbog.edu.co

Universidad San Buenaventura-Sede Bogotá Ingeniería de sistemas Colombia

#### **Resumen**

En la Universidad de San Buenaventura, no existe un sistema que muestre, organice y preserve los diferentes tipos de trabajos y proyectos presentados por estudiantes y/o profesores en los comités y materias de los programas académicos, lo cual conlleva a una gran cantidad de proyectos que no avanzan significativamente. por otro lado, los estudiantes no tienen acceso a proyectos viables o en desarrollo, que se encuentran inactivos o en proceso de ejecución para poder integrarse a ellos o darles continuidad. Para solucionar dichos problemas, se debe crear un sistema para la gestión de proyectos de investigaciones en la universidad. El objetivo de este estudio es implementar un repositorio web para dar visibilidad y gestión de las investigaciones desarrolladas en la universidad San Buenaventura sede Bogotá. Teniendo esto en cuenta, surge la pregunta: *¿Cómo hacer visible y gestionar la investigación aplicada y científica de la universidad San Buenaventura-Sede Bogotá?* El proyecto se desarrollará, utilizando eXtreme Programming (XP) y la metodología base de ingeniería que está constituida por cuatro fases: análisis, diseño, implementación y validación. Cada fase poseerá una serie de actividades que responden al cumplimiento del objetivo, así como un límite de tiempo para cada actividad. Como resultado de este proyecto, actualmente se desarrollaron diagramas de procesos bajo el estándar BPMN, los requerimientos funcionales y no funcionales, y diagrama de casos de uso en UML los cuales describen el desarrollo de proyectos en la Universidad de San Buenaventura.

#### **Palabras clave:**

Gestión Documental, Repositorio Web, Trabajos de Investigación, Procesos de Investigación, Gestión de Proyectos.

### **INTRODUCCIÓN**

En la Universidad de San Buenaventura se presentan diferentes tipos de proyecto, como: proyecto de grado, proyecto de semillero, proyectos integrador, proyecto de clase y proyecto investigación; conformados por dos o más estudiantes, un profesor líder y un director. Dependiendo del tipo de proyecto, el director hace parte activa del mismo, junto al profesor encargado de guiar y validar las problemáticas a solucionar o los temas a desarrollar. Con la finalidad de lograr resultados significativos por parte de los estudiantes donde se evidencie el aprendizaje en el transcurso de la formación académica y el aprendizaje autónomo. Los proyectos una vez aprobados, se proponen a los comités de programa, por parte de los docentes en representación de los grupos de estudiantes asignados a él.

> ENCUENTRO CON SEMILLEROS, APORTES Y REFLEXIONES Volumen 1 No 1 (2019) ISSN 2711-4414

Posteriormente se procede a la exposición por parte de los estudiantes hacia el jurado evaluador, encargado de aprobarlo. En paralelo, el profesor realiza seguimiento y entrega de informes desarrollados por los estudiantes, dirigidos al comité acerca de los proyectos en curso. Ambos procesos buscan demostrar un avance investigativo y científico por medio de la elaboración o aplicación de productos afines con el proyecto. Avances que Cobran importancia para todos las partes de un proyecto, en la generación proyectos, la calidad de productos, la una evaluación más rigurosa. Aspectos que apuntan a la evolución de los proyectos (Universidad San Buenaventura, 2013).

En la Universidad de San Buenaventura-Sede Bogotá, la ausencia de reconocimiento de los proyectos finalizados, genera una falta de seguimiento y evolución en los proyectos propuestos y presentados por estudiantes y/o profesores en los comités. Causado por la falta de un sistema donde se concentren los proyectos a lo largo de su actividad, generando dificultad para recuperar proyectos viables no culminados. Reflejando en la práctica, proyectos estancados que no llegan a obtener realmente un avance significativo(Parra-Mayorga, 2019).

Diferentes instituciones utilizan plataformas preexistentes, entre ellas las más usadas son DSpace, EPrints y Digital Commons (OpenDOAR & ROAR, 2013) Plataformas de software, generalmente diseñadas e implementadas utilizando metodologías de desarrollo de software(Retondaro, 2015). Las páginas web como lo son Proyectrónica (Programa de Ingeniería Electrónica, 2018) y Proyectos Medialab (Programa de Ingeniería Multimedia, 2018) de la universidad poseen la función de repositorio. Los repositorios se definen como lugares de almacenamiento de archivos o recursos digitales, estos recursos pueden ser depositados tanto por el administrador del repositorio o por el mismo autor, ya sea en el momento antes o después de la publicación (American Psychological Association, 2010). En ambos casos se deben organizar en un formato de datos previamente establecido de manera que el usuario pueda consultarlos en el mismo (Wiley, 2000). Con la ausencia de visibilidad, registros y continuidad de parte de los proyectos en la universidad. Se planea realizar un repositorio, donde se muestre, organice y preserve los proyectos, en busca de mayor visibilidad. Implementando herramientas de búsqueda y recuperación de datos que conforman un proyecto, facilitando la gestión de proyectos en ejecución con el objetivo de dar un seguimiento (Secker, 2002).

La gestión de proyectos incrementara la visibilidad a un sistema de acceso y control de registros de proyectos, simple y rápido, para reducir tiempos de planteamiento de los proyectos que tomen como antecedentes estos registros y aumentando la calidad de los mismo dado que retoman sus hallazgos, donde consultar el estado de investigación de temas en específico o de un tiempo en concreto, se facilitará para dar mayor certeza en el momento de necesitar datos sobre la investigación en general(Daza-Orozco, 2019; E. Norman-Acevedo, 2018; E Norman-Acevedo, 2019). En este artículo se expondrá la metodología usada para el desarrollo de: El diagrama de las fases del trabajo de grado donde se describe como se compone cada una y su orden, el diagrama BPNM que describe el flujo de tareas y decisiones por las que pasa un trabajo de grado para ser finalizado y los requerimientos funcionales del sistema y no funcionales del sistema(Eduardo Norman-Acevedo, 2018, 2019).

# **Método**

La metodología utilizada se basó en la metodología XP (Letelier, 2006) y la metodología base de ingeniería. Esta consta de cuatro fases; análisis, diseño, implementación y validación. Como lo muestra imagen 1.

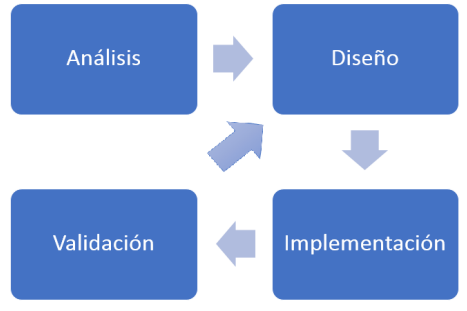

*Imagen 1 Metodología del proyecto.*

ENCUENTRO CON SEMILLEROS, APORTES Y REFLEXIONES Volumen 1 No 1 (2019) ISSN 2711-4414

La iteración es de forma incremental con retroalimentación en la fase de diseño, generada por la fase de validación como se evidencia en la Imagen 1.

## *Fase 1: Análisis*

En esta fase se identificarán los requerimientos técnicos, funcionales y no funcionales para entender que aspectos deben tener prioridad para la realización del repositorio web documental. Las actividades más relevantes de esta fase son: Reunión con el cliente; Identificar los requerimientos funcionales y no funcionales.

## *Fase 2: Diseño*

En esta etapa con la información recolectada de la anterior fase se procederá al diseño o implementación de la arquitectura e interfaz gráfica del repositorio web. Las actividades más relevantes de esta fase son: Diseñar o definir la arquitectura para el repositorio web; Diseñar o modificar la interfaz gráfica del repositorio web(Cano, 2015; Castro & García, 2016; Mendoza, 2016; Rivera & Coronado, 2015).

## *Fase 3: Implementación*

En esta fase se implementará y se expondrá el repositorio web a partir del diseño establecido al cliente. Las actividades más relevantes de esta fase son: Pruebas unitarias; Despliegue de la aplicación.

# *Fase 4: Validación*

En esta fase se desarrollarán pruebas para validar la aceptación y funcionamiento. Buscando identificar posibles mejoras a futuro. Las actividades más relevantes de esta fase son: Diseño de protocolo de pruebas para funcionalidad y aceptación; Entrega final del repositorio.

El proyecto actualmente se encuentra en la fase de análisis, cuyos productos han sido: Diagrama de fases, diagramas BPMN, tabla de requerimientos, diagrama de casos de uso.

#### **Resultados**

Los datos concretos consignados en la imagen 2, donde se describe las fases y como están conformadas para el desarrollo de proyectos en la Universidad de San Buenaventura. Hay que recalcar que este proceso se siguió con más detalle en BPMN todos los tipos de proyectos: Trabajo de Grado, Trabajo de clase, Trabajo Integrador, Trabajo de investigación interno y externo, Trabajo de semillero. Los cuales no se expondrán en el presente informe.

Trabajos definidos de manera similar en su estructura general ilustrada en la imagen 2, donde el trabajo de clase se compone de 5 fases, la primera fase denominada "Iniciativa" en la cual se define el tema o problemática a tratar con un breve resumen e integrantes que participaran en el trabajo, posteriormente en "Asignación" se valida la pertinencia y afinidad con la clase a la que está ligada el trabajo por parte del profesor encargado para dar inicio a la "Ejecución", fase que se extiende por el tiempo predefinido para realizar las entregas parciales del producto. La siguiente fase, fase de "Primera sustentación" puede ejecutarse en paralelo o al final de la anterior, dependiendo de la naturaleza del trabajo y por último la fase de "Presentación final de propuesta" donde se expone el producto final al docente encargado. Trabajos más complejos como: trabajo de semillero o de investigación requieren de una definición más detallada en las siguientes fases "Formulación" y "Fundamentación teórica" las cuales fortalecen el proceso intermedio entre iniciativa y ejecución de un proceso base, de manera que especifican aspecto como: justifican, problemática, preguntas, objetivos, hipótesis y marco teórico, aspectos que determinan la aprobación del trabajo ante de proceder a su fase de ejecución. Por último, trabajos de grado o integrador lo cuales se complementan, utilizando fases adicionales como "segunda sustentación" y "presentación de propuesta" para delimitar la propuesta de trabajo y validar la calidad de la misma antes de entrar a ejecución, donde por medio de fases de "aceptación de director", "aceptación de sustentación" y "Evaluación del docente". se continúa realizando seguimiento al trabajo para corroborar lo expuesto en las primeras fases.

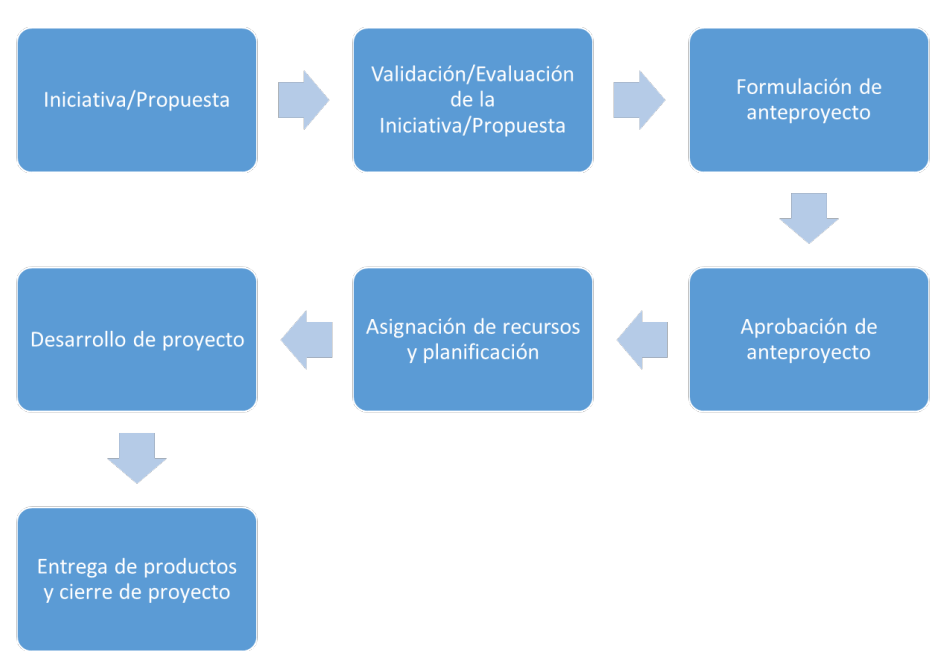

*Imagen 2 Fases de desarrollo de un proyecto USB-Bogotá.* 

Como se presenta en la imagen 2, se comienza por generar una propuesta de algún proyecto esto pasa a ser evaluado por los pares correspondientes para validar si es factible continuar a la fase de formulación de anteproyecto donde se procede a recopilar toda la información necesaria para plantear el problema con sus objetivos con base a la anterior fase es aprobado o no por el evaluador a cargo, si es aprobada se determinan los recursos y la metodología con la cual se desarrollará. Posteriormente se ejecutará la fase de desarrollo dándole cumplimiento a las actividades establecidas en la metodología por último se entregará productos parciales a lo largo del desarrollo hasta concluir con el cierre del proyecto. Se debe recalcar que el proceso cambia dependiendo del tipo de trabajo ya que se requerirá más profundización en fases específicas.

A partir de los diferentes diagramas BPMN se establecieron requerimientos funcionales indicados con la letra "F" y no funcionales indicados con las letras "NF". Los cuales describen funciones del sistema que engloban las distintas tareas de los diagramas de flujo, utilizando información de entrada para generar una relación o consignación de datos relacionados en la salida. Ver tabla 1.

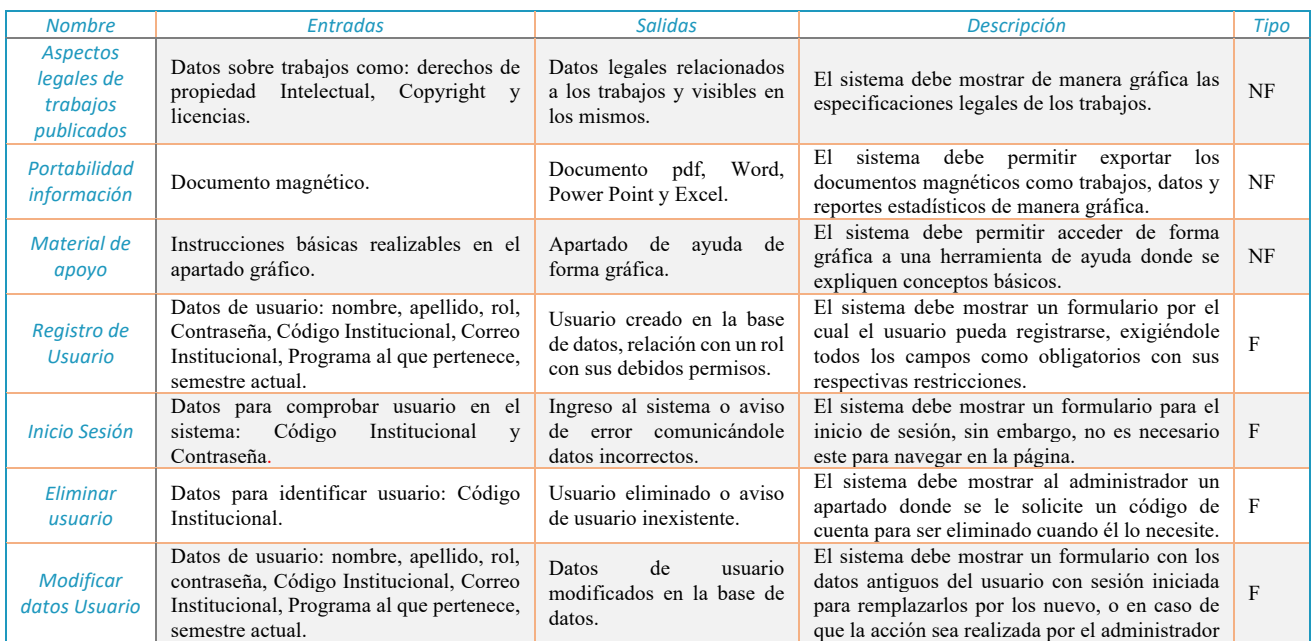

ENCUENTRO CON SEMILLEROS, APORTES Y REFLEXIONES Volumen 1 No 1 (2019) ISSN 2711-4414

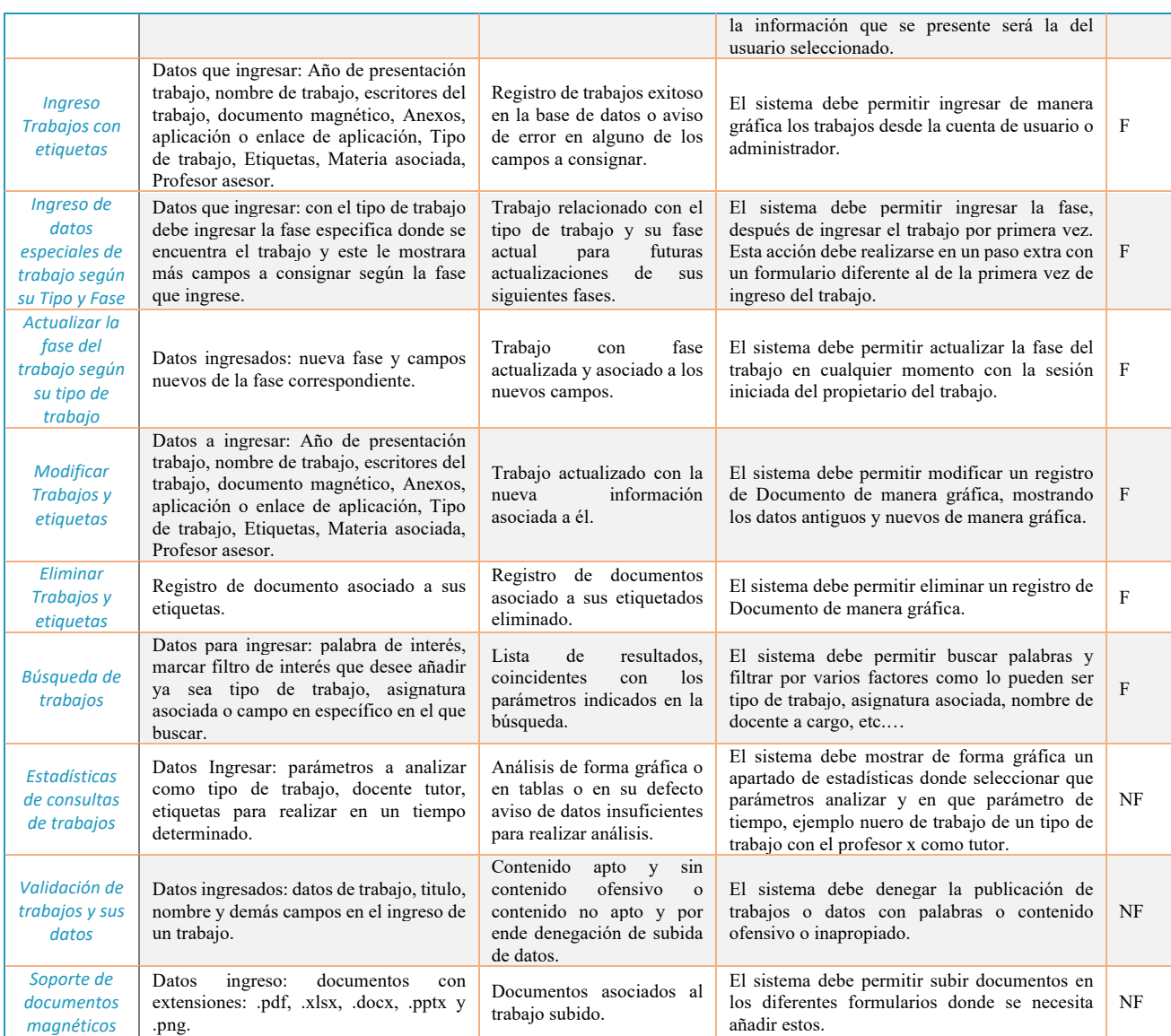

*Tabla 1 Requerimientos del sistema*

En base a la tabla 1, las funcionalidades establecidas actualmente cubren aspectos básicos para el funcionamiento del repositorio web, sin embargo, a lo largo del desarrollo se espera que surjan más funcionalidades que complementen el sistema. Sin embargo, con las funciones consideradas actualmente se cubría la administración de documentos y usuarios con sus respectivas etiquetas, los filtros en la consulta de documentos y usuarios por medio de las etiquetas, la portabilidad del documento para ser descargado por el usuario, material de apoyo para facilitar el uso del sistema y Recursividad de funciones que estará enfocada a darle tiempos de respuesta cortos al sistema a la hora de ser usado por el usuario final.

Utilizando los diagramas BPMN y la información analizada se desarrolló un diagrama de casos de uso, el cual describe el comportamiento de actores generales representados por personas junto a su rol, donde se engloban los autores de los anteriores diagramas junto a sus tareas las cuales son ejecutadas en los óvalos del siguiente diagrama en la imagen 3.

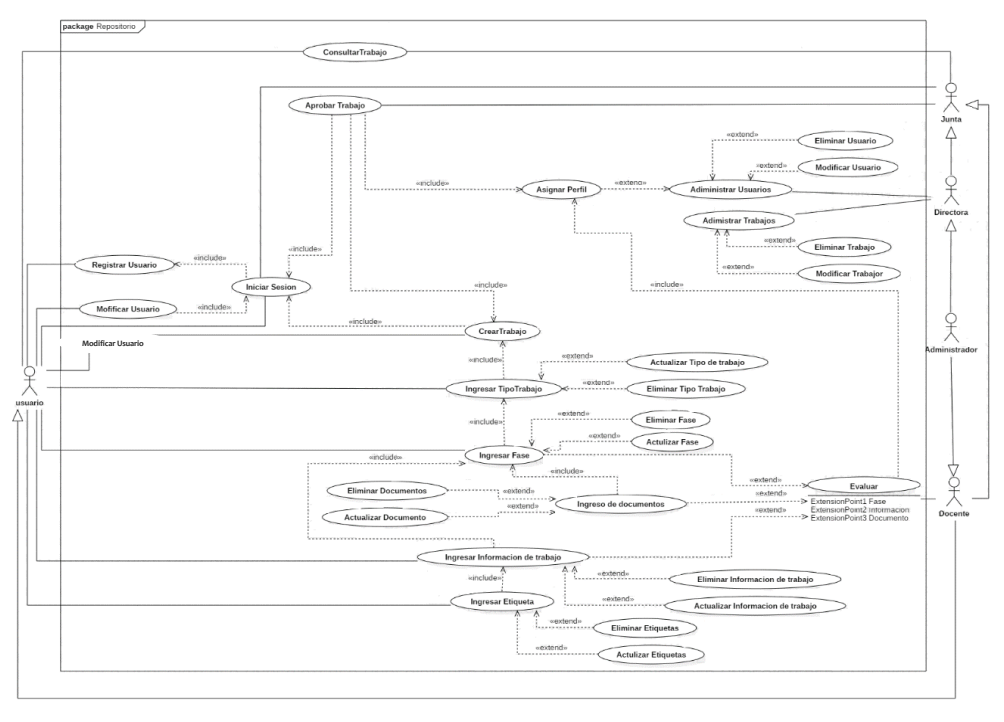

*Imagen 5 Diagrama de casos de uso referencia.* 

En la imagen 3, se identifican 5 actores los cuales tendrán acceso al sistema por medio de un inicio de sesión, donde cada usuario podrá registrarse y modificar sus datos. El docente podrá realizar actividades específicas como evaluar y gestionar sus trabajos asignados tanto de los estudiantes como los propios, de forma similar el director podrá realizar las actividades correspondientes a la gestión de usuarios y trabajos, por otro lado, el administrador tendrá a su disposición realizar todas las funciones de ambos actores. Por último, él estúdiate gestionara los diferentes aspectos de sus trabajos, permitiéndole subir sus avances para ser evaluados.

#### **Discusión y Conclusión.**

En conclusión, se desarrollaron análisis y estructuraciones de faces de 7 tipos de trabajo: Trabajo de grado; Trabajo de clase; Proyecto Integrador; Trabajo de investigación Interno y de Colciencias; Trabajo de Semillero libre y de convocatoria; con base a ello se realizó diagramas BPMN los cuales facilitaron el levantamiento de requerimientos funcionales y no funcionales. Para finalmente plasmarlo en un diagrama de casos de uso y en una navegación que simulara el funcionamiento del sistema con la vista de 5 actores en los diferentes trabajos en los que interviene.

Los resultados realizados a la fecha genero confianza en la parte administrativa para aprobar la planeación del comienzo del desarrollo del proyecto, además del interés de las partes activas durante la fase de análisis que expresaban querer el producto. Sin embargo, en un principio se manifestó cierta incertidumbre, al plantear un proyecto tan complejo, que requería de información detallada, no disponible de manera escrita. Por ende, el proceso de recolección de información se extendió más de lo esperado utilizando reuniones con distintos cargos dentro de la institución. Lo que ubica al proyecto actualmente en inicios de la fase de diseño.

Se espera que una vez finalizado el proyecto se comience a usar de manera paulatina por parte de los diferentes stakeholders para los que fue diseñado: Estudiantes para gestionar y consultar propuestas o trabajos, profesores para gestiona sus trabajos a cargo y consultar investigaciones en la universidad y Directivos para ayudarse en sus reportes o consultas sobre el estado de los trabajos en la universidad.

Como trabajo futuro del proyecto, se plantea usar nuevas herramientas que ayuden a los stakeholder como: estadísticas, métricas, indicadores de presupuesto, reportes entre otras.

## **Referencias bibliográficas**

- American Psychological Association. (2010). *Manual de Publicaciones de la American Psychological Association* (6 ed.). (M. G. Frías, Trad.) México, México: El Manual Moderno.
- Crow, R. (noviembre de 2002). Recuperado el febrero de 2018, de SPARC institutinal repository checklist & resourse guide: http://www.arl.org/sparc/bm~doc/ir\_guide\_\_checklist\_v1.pdf
- Letelier, p. (2006). *metodologías para el desarrollo de software:eXtreme Programming (xp)*. Obtenido de http://www.cyta.com.ar/ta0502/b\_v5n2a1.htm
- OpenDOAR, 2., & ROAR, 2. (2013). a través de plataformas de software que permiten gestionar los. En M. R. Jose Texier, *La visualización de autores en un Repositorio Institucional.* Obtenido de http://sedici.unlp.edu.ar/bitstream/handle/10915/53050/Documento\_completo.pdf-
- PDFA.pdf?sequence=1&isAllowed=y<br>na de Ingeniería Electrónica. Programa de Ingeniería Electrónica. (2018). *proyectronica*. Recuperado el 2019, de https://proyectronica.ingusb.com/

Programa de Ingeniería Multimedia. (2018). *usbmedialab*. Recuperado el 2019, de https://usbmedialab.ingusb.com/

- Secker. (2002). "Institutional repositories are perhaps particularly aplicable in the . En D. S. Sánchez, *La denominación y el contenido de los Repositorios Institucionales en Acceso Abierto: base.*
- Universidad San Buenaventura. (7 de 3 de 2013). *Universidad de San buenaventura*. Obtenido de Ingenieria de sistemas: https://www.usbbog.edu.co/facultades/facultad-de-ingenieria/pregrados/ingenieria-de-sistemas/
- Wiley, D. .. (2000). *connecting learning objects to instructional design theory:A definition,a metaphor,and a taxonomy.* the instructional use of learning objects.